# **CLIMB!** Trainer

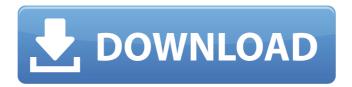

1/8

What happens when you combine a few myths and legends that have stayed with us for more than two millennia into a very short horror adventure game set in ancient Greece? This is what you will find out when playing Medusa's Labyrinth VR and discover the truth. How to play: In Medusa's Labyrinth VR, you have the choice of three input methods. Snapping camera to teleport around the level, Teleporting through the level using teleportation pads (default, press space) or Playing from a fixed location, with every action requiring an input (default, press right). Step 1 - Choose which Input Method You can change the input method at any time in the Options screen. Step 2 - Choose light source You can choose between Torch (uses a torch to light up the place), Bow (uses a bow) or Shrapnel (uses an arrow) as your light source. You can also toggle the light on and off manually in the Options screen. Step 3 - Select your input method You can choose the input method you want to use at any time and any time in the Options screen. Step 4 - To the Surroundings! You start in an empty room. Open up a nearby door to enter the next part of the level. Note: You can't return to a place that is currently in fog. A - Casting Vision (Included) You have Vision, which allows you to see through fog. You can use it by pressing Vision at any time in the Options screen. V - Choose Vision Method You have vision by default, but you can choose to use a torch, bow or Shrapnel for your light source. S - Toggle Shrapnel Toggles Shrapnel (arrow), and its method of lighting, on/off. 3 - Playing from a Fixed Location You start by walking straight into a room. You can use Teleport and pressing Space to place a teleportation pad anywhere in the environment, and move through the level by selecting that teleporter in the Options screen. 4 - Moving Through Levels You can traverse the level by selecting the teleport pad that you want to go to. If you are currently in fog, you will not be able to go to the next room until fog has cleared. To move through the level without fog: Press Space to activate a teleport pad (default) Select the teleporter from the Options screen Press the teleport button to move to

# **CLIMB! Features Key:**

- Ouick Overview
- Domino House games can be played offline or online; play whenever you want and full moon game. More ways to play.
- Deck of 128 cards.
- Play horizontal or vertical.
- 22 summer offerings (kickbacks, achievements, tidbits of information and strange riddles sounds like Australia)

#### View Features

You can view:

- The game's development history;
- The artwork for the artwork for the game;
- Lists of all the rules and the number of decks you can select;
- You'll need to hit the **Start?** button to start the installation of the Domino Game of the Week.

#### **Download**

Supported platforms: Supported Operating Systems:

- Microsoft Windows both 32 bit and 64 bit.
- Linux\*
- macOS \*
- Handheld Players supported:
  - Apple iOS

#### **Final notes**

- Installer is 7292 KB
- The installer might look familiar, that's because it's almost identical to the installer used for the Domino Roof and Deck.
- This is version 3.3.0 of the installer, so the Windows installer is of the same format.

## **CLIMB! Crack + With License Key Free (Final 2022)**

I asked, "How can I create a game that does not skimp on graphics, yet keeps the game simple?" At the time this was my question and I was a little bit disappointed with most of the 3D games that I had looked at. I later found out that the developer of Monsters Ate My Birthday Cake (link) had left and that the previously mentioned game was what he had created. I saw his game and I was blown away. His game was a good game that could have been improved. So much like the bread analogy, I decided to improve on what he had done. I decided to mix in a RPG aspect to the game. I realized that mixing elements of RPGs is what I had used for Monster Ate My Birthday Cake which is where the Farmer Wars title originated. I also felt that it would be fun to have a non-violent farming game with some RPG elements, so that you could have a little more control over the world. My first prototype was a bit rough, so I redid it many times and eventually made the game the way I intended it to be. Story: The game is set in the future after the war has ended. The kingdom is being healed and the settlers have returned to the land that was once ours. Through a series of events it falls to you and your sister to help a group of settlers and to fix their village. As you get to know your sister (a Vash), you will learn of an old fairy tale that has moved her. You must also find a way to defeat the deadly Jellies, that would destroy everyone, just to save your sister and close the old fairy tale of Jellies. Gameplay: The basic concept of the game is that you get to control your character. As you go into the village you will hear news of a series of Jellies attacking. You have the option to help your villagers by defending them from the Jellies, but you can also choose to simply run. There will be items to help you defeat the Jellies. As you defeat Jellies, you will unlock new abilities. This game is a game of give and take. When you defeat the Jellies, they are more powerful against you. You need to find a way to defeat them without making them stronger than you. The game has basic RPG elements in that you have one job that you must complete before you can advance. Since you will be fighting Jellies throughout c9d1549cdd

### CLIMB! Crack + [Mac/Win]

[url] Game "My Horseworld" Gameplay: [url] Game "Race For the Stars" Gameplay: [url] Indie games industry news: [url] Site that lists the best games at the site: [url] Non-gaming in web2.0: [url] Weird and fun games: [url] [q]The World of Colossal Cave[/q] Related games: [url] I hope you'll find my family pics amusing. A younger version of my Mom and Dad was a part of that photo too, but I hope the younger my Mom's looks to the older. I always like to watch her attempt to grow her hair long while her friends are partying (her little sister was a part of that too). See you next time! This is my family, we are all approximately the same age and are all in this photo. I am currently the oldest male in this group, I am the black haired one in the center, my Mom's the girl to the right in the middle holding a cake. My older sister is in the back row and my younger sister is in the front row. Enantioselective oxidative C-N bond cleavage of N-aryl 3-amino-4-oxo-2,2-dialkyl-3,4-dihydro-2H-pyrrole-1-carboxamide derivatives and evaluation of their insecticidal activities against the tobacco budworm, Heliothis virescens. Seven novel enantioselective oxidative C-N bond cleavage of N-aryl 3-amino-4-oxo-2,2-dialkyl-3,4-dihydro-2H-pyrrole-1-carboxamide derivatives was developed, and

4/8

#### What's new:

2', 'yes'],['Hey '],['Sky2', 'yes'],['Hey '],['Sky2', 'yes'],['Hey '],[

### Free Download CLIMB! Crack + For Windows [2022-Latest]

Dive into a world of ruthless pirates, colourful tropical cities, crystal clear seas and the mysterious island of Crimson. Customise your captain and build your very own Pirate ship to wreak havoc upon the unsuspecting world. You can take on your friends in 2 player co-op, fight your way to the top in the fierce single player campaign, explore the mysterious islands and fight tooth and nail in the online modes! Set sail on a deadly mission! Game Controls: Left click: Interact with objects Right click: Walk left Space Bar: Board ship (jump) Z: Shoot (fire) W: Fly forward A: Run Q: Fall (Duck) E: Jump (Fly) G: Slow down (desire speed) Play/Pause: Ctrl + Z: Pause Ctrl + Left Click: Reset Menu Chat: Ctrl + Enter: Chat F4: Quit Console Features: Xbox 360/Play Station 3/Wii U/PS Vita: Stunningly vast ship customization. Over 45 customizable properties, up to 6 different colors per property, and over 150 different combinations of elements. Tons of weapons and ship upgrades. Multiple types of weapons. You can fire cannons, guns, cannons, shots, bombs, mines, slugs and bombs! Tons of research technologies to research, like cannons, mines, and shots. Find and trade pirate treasure on your ship. Search Pirate Shores in Crimson to find a hidden pirate treasure! Hint: You can mark your treasure locations on the map and send them to your friend via a message. Trade items on your ship with other players. Keyboard/Mouse Controls: Left click: Interact with objects Right click: Walk left Space bar: Board ship (jump) Z: Shoot (fire) W: Fly forward A: Run Q: Fall (Duck) E: Jump (Fly) G: Slow down (desire speed) About Steam: Steam is the revolutionary game distribution service that makes it easy to play your games wherever you happen to be. And now, it's easier than ever to distribute your game. Support Requested: For real guick support message me through the steam support. Steam: Forum:

# **How To Install and Crack CLIMB!:**

- Download it from Google Play Store
- Install it to your Android phone or tablet
- When the installation is complete
- Open it through your phone or tablet
- Enjoy the game

# **System Requirements For CLIMB!:**

General: - Windows 7, 8.1 or 10 (64-bit) - OpenGL 4.4 or higher - 1GB of VRAM - DirectX 11 capable graphics card - 4 GB of free hard drive space Features: - Immersive visual effects including water, fire, smoke, light, and so much more! - Audio enhancements including water ripples, rain and thunder! - Detailed high quality models, textures, and decals! 0.1.0

#### **Related sites:**

https://techstoserve.com/wp-content/uploads/2022/07/Warhammer\_40000\_Gladius\_Reinforcem

 $\underline{\mathsf{ent}}\_\underline{\mathsf{Pack}}\_\underline{\mathsf{Trainer}}\_\underline{\mathsf{License}}\_\underline{\mathsf{Code}}\_\underline{\mathsf{Keygen}}\_\underline{\mathsf{Free}}\_\underline{\mathsf{Download}}\_\underline{\mathsf{For.pdf}}$ 

https://www.ecyacg.net/wp-content/uploads/2022/07/fayjai.pdf

https://nextgenbioproducts.com/wp-content/uploads/2022/07/I\_Am\_Future\_Product\_Key\_\_\_Serial\_Number\_Full\_Torrent\_2022Latest-1.pdf

https://cartadamacero.it/wp-

content/uploads/2022/07/Guncraft\_SciFi\_SFX\_Pack\_Hack\_MOD\_WinMac.pdf

http://subsidiosdelgobierno.site/?p=10835

https://miniwho.com/wp-content/uploads/2022/07/A Monsters Expedition.pdf

https://logicbg.com/wp-content/uploads/2022/07/Defendooooor.pdf

https://arlingtonliquorpackagestore.com/kuma-the-environmental-protector-activation-latest-2022/

https://ready2reading.com/wp-content/uploads/2022/07/eliber.pdf

https://globaldatainsights.com/the-unclearness-hack-patch-with-registration-code-free/

https://colegioalbertsonsslp.com/wp-content/uploads/2022/07/ReLegend-1.pdf

https://www.aquatechindonesia.net/wp-

content/uploads/2022/07/RwNw OST Nanosounds from the vaporspace.pdf

https://endlessflyt.com/kraven-manor-trainer-activation-code-with-keygen-download-latest-2022/

https://nanacomputer.com/tiger-tank-59- -battleship-mp050-hack-mod-license-key-for-pc/

http://torbayexperts.com/wp-content/uploads/2022/07/Stories\_of\_Bethem\_Full\_Moon.pdf

http://www.makeenglishworkforyou.com/?p=10785

https://togetherwearegrand.com/barony-legends-amp-pariahs-cheat-code-download-final-2022/http://www.kiwitravellers2017.com/wp-

content/uploads/2022/07/Pilot Brothers 3 Back Side of the Earth.pdf

https://amtothepm.com/wp-content/uploads/2022/07/SpaceCorn\_Cheat\_Code\_April2022.pdf

https://fmpconnect.com/wp-content/uploads/2022/07/nabyfin.pdf